### **01 Messungen und Messfehler in physikalischen Experimenten**

**Tipp:** Schreiben Sie ein Versuchs-Protokoll so, dass auch eine Drittperson nachvollziehen kann, was Sie "gemacht" haben.

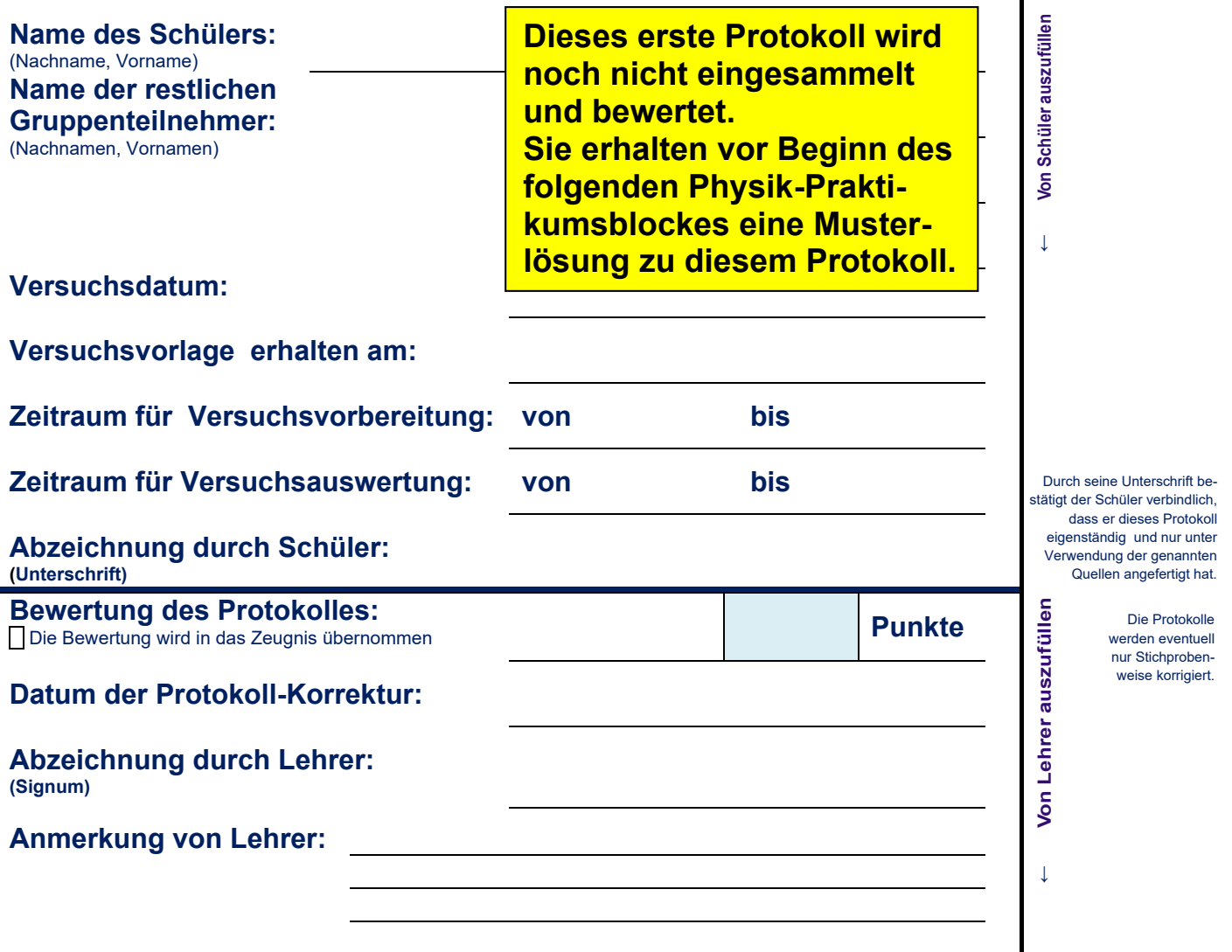

### **0 Inhalt**

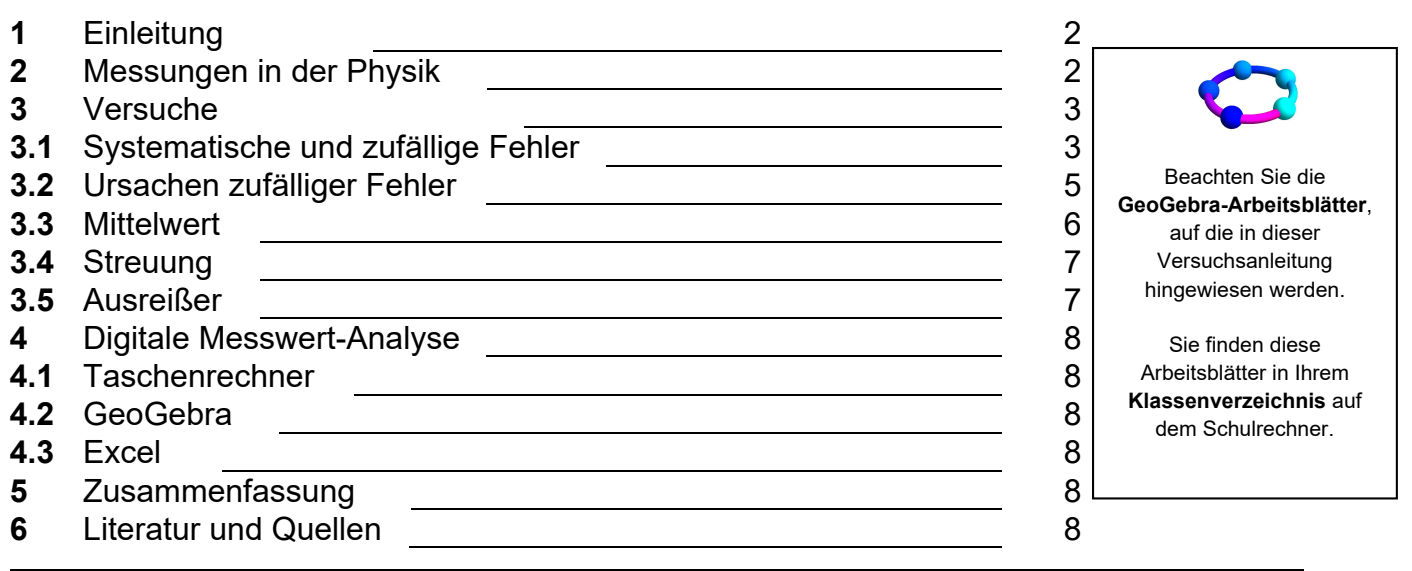

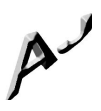

In den Randspalten finden Sie zusätzliche (auch allgemeine) Hinweise zur Versuchsdurchführung und- protokollierung.

### **Hypothese:** Annahme.

In der Physik erwartet man von Hypothesen allerdings, dass sie von vorne herein plausibel sind. Gegenbeispiel: Die von religiösen Kreationisten verbreitete Behauptung, die Erde sei etwa 6000 Jahre vor der Geburt Christus entstanden (weil sich dies so bei wörtlicher Auslegung der Bibel errechne), wird in der Physik als seriöse Hypothese **abgelehnt**.

### **Falsifizierung: Widerlegung**

Die ART sagt sogar ..schwarze Löcher" voraus, deren Existenz allerdings anfänglich umstritten war. Heute weiß man, dass das Zentrum der Milchstraße durch ein schwarzes Loch – Sagittarius A\* – gebildet wird.

**Verifizierung:** Bestätigung

**Generierung: Erzeugung** 

**Statistik**

**1 Einleitung**

Physikalische Messungen führen immer zu Messfehlern, die sich auf den eigentlichen – idealen, aber in aller Regel nicht bekannten tatsächlichen – Wert aufaddieren. In diesem Praktikums-Teil lernen Sie, was mögliche Ursachen solcher Messfehler sind und wie man bei der Versuchauswertung und Diskussion des Ergebnisses diese Messfehler berücksichtigt (**Statistik**).

### **2 Messungen in der Physik**

Die Physik "lebt" gleichzeitig von der **Theorie** und dem **Experiment**. Experimente werden oft mit dem Ziel durchgeführt, theoretisch gewonnene Annahmen – **Hypothesen** – auf ihre Richtigkeit hin zu **überprüfen**, gelegentlich aber auch, um Hypothesen **aufzustellen**. Beispiele:

- (**Widerlegung einer Hypothese**) Eine Gewehrkugel wird mit einer Geschwindigkeit des Betrages v<sub>G</sub> = 150 m/s von einem Bahnsteig aus abgeschossen. Fährt ein Zug mit einer Geschwindigkeit des Betrages vz = 50 <sup>m</sup>/<sub>s</sub> in die **gleiche Richtung wie die Kugel**, bewegt sich aus Sicht eines im Zug mitfahrenden Beobachters die Kugel mit einer Geschwindigkeit des Betrages  $v_{res} = v_G - v_Z = 100$  m/s. Fährt ein Zug mit einer Geschwindigkeit des Betrages v<sub>Z</sub>=50 m/<sub>s</sub> entgegen der **Richtung der Kugel**, bewegt sich aus Sicht eines im Zug mitfahrenden Beobachters die Kugel mit einer Geschwindigkeit des Betrages v<sub>res</sub>= v<sub>G</sub>+vz = 200 m/s. Die Geschwindigkeit der Kugel aus Sicht des zugfahrenden Beobachters hängt also von der Bewegungsrichtung und der Geschwindigkeit des Zuges ab. Im Jahr 1887 sollte das Michelson-Morley-Experiment Aufschluss zeigen, das sich auch die Lichtgeschwindigkeit – zum Beispiel in Abhängigkeit von der Bewegungsrichtung der Erde – verändert (**Hypothese**). Das Ergebnis war überraschend: Licht besitzt immer die gleiche Geschwindigkeit, egal, mit welcher Geschwindigkeit sich ein Beobachter in welche Richtung bewegt. Der zur "klassischen" Physik völlig widersprüchliche Befund wurde erst durch Albert Einsteins **spezielle Relativitätstheorie** (SRT) aus dem Jahr 1905 gelöst. Im Rahmen der Messgenauigkeit hat sich in diesem Versuch also eine Hypothese (Annahme) als **falsch** erwiesen (die Hypothese wurde **falsifiziert**).
- (**Bestätigung einer Hypothese**) Ab dem Jahr 1915 veröffentlichte Albert Einstein "schrittweise" seine **allgemeinen Relativitätstheorie (ART)**. Unter anderem behauptete diese Theorie, dass Licht von großen Himmelskörpern abgelenkt wird (**Hypothese**), also der Schwerkraft unterliegt (Gravitationslinsen). Während einer Sonnenfinsternis um Jahre 1919 wurde diese bis dahin umstrittene Aussage **experimentell nachgewiesen**: Die ART wurde experimentell bestätigt (**verifiziert**).
- (**Erzeugung einer Hypothese**) Die Kraft des Betrages <sup>F</sup><sup>G</sup> , mit der sich zwei Massen  $m_1$  und  $m_2$  – z.B. die Sonne und die Erde – gegenseitig anziehen, ist vom Abstand <sup>r</sup> zwischen diesen Körpern abhängig. Die genaue Formel lautet

$$
F_G = G \frac{m_1 m_2}{r^2}
$$
 (Newtonsches Kraftgesetz)

<sup>G</sup> ist dabei die universelle Gravitationskonstante. Dieses Gesetz wurde im Jahre 1687 durch den britischen Physiker Isaac Newton hergeleitet. Newton stützte sich dabei auf experimentelle Befunde, die in den Jahren 1576-1630 von Tycho Brahe und Johannes Kepler durchgeführt wurden: Das Newtonsche Kraftgesetz wurde mit Hilfe experimenteller Befunde aufgestellt (die Hypothese wurde **generiert**).

Um mit Hilfe von Experimenten Hypothesen zu bestätigen, zu widerlegen oder zu erzeugen, müssen auftretende und nicht vermeidbare Messfehler korrekt berücksichtigt werden. Dies ist Aufgabe der **Statistik**.

# **3 Versuche**

In den folgenden Versuchen soll untersucht werden, warum Fehler bei Experimenten auftreten und welche Eigenschaften diese Fehler haben

### **3.1 Systematische und zufällige Fehler**

### **Versuch 1 – Rollender Ball**

Ein ruhender Hartgummiball wird auf einer geneigten Ebene losgelassen und rollt nach unten. Am unteren Ende der geneigten Ebene ist eine **Leiste** montiert, auf die der Ball senkrecht auftrifft und abprallt (der Ball wird "reflektiert"). Danach bewegt sich der Ball wieder die geneigte Ebene nach oben.

In diesem Versuch soll durch Messung ermittelt werden, welche Winkel zwischen den Bahnen des herab- und des hinaufrollenden Balles in den einzelnen Versuchsteilen auftreten.

**Versuchsteil 1**: Der Hartgummiball besitzt eine **glatte Oberfläche**. Die **Leiste** befindet sich **parallel** zur Unterkante der geneigten Ebene angeordnet. **Messen Sie** den Winkel  $\alpha_0$  zwischen der Bahn des herunterrollenden Balles und der Bahn des heraufrollenden Balles:

**Messreihe:**

**Feststellung:**

**Messreihe:**

**Feststellung:**  $\alpha_0$ 

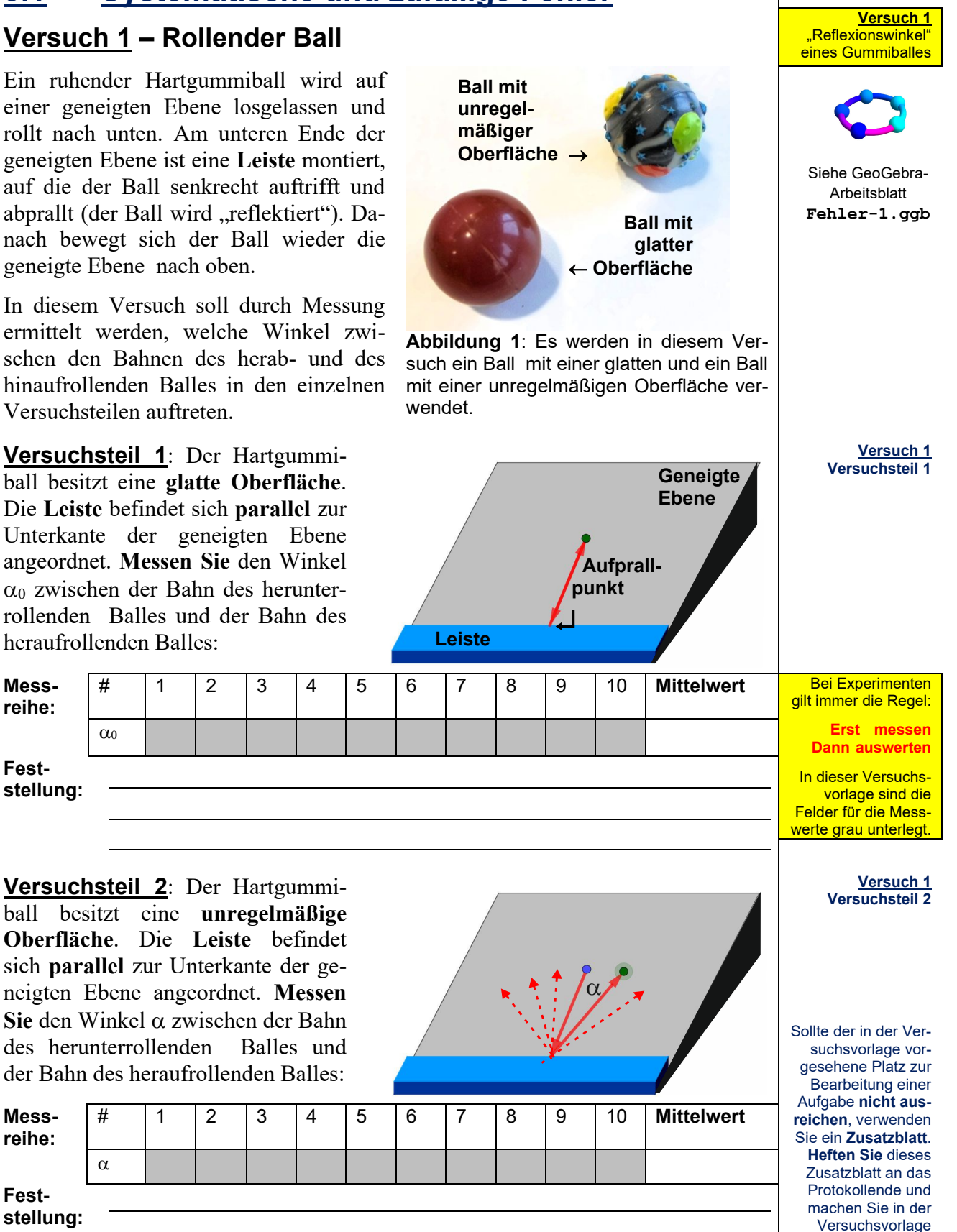

**01 – Messungen und Messfehler Seite 3**

 $\alpha$ 

einen entsprechenden **Hinweis**.

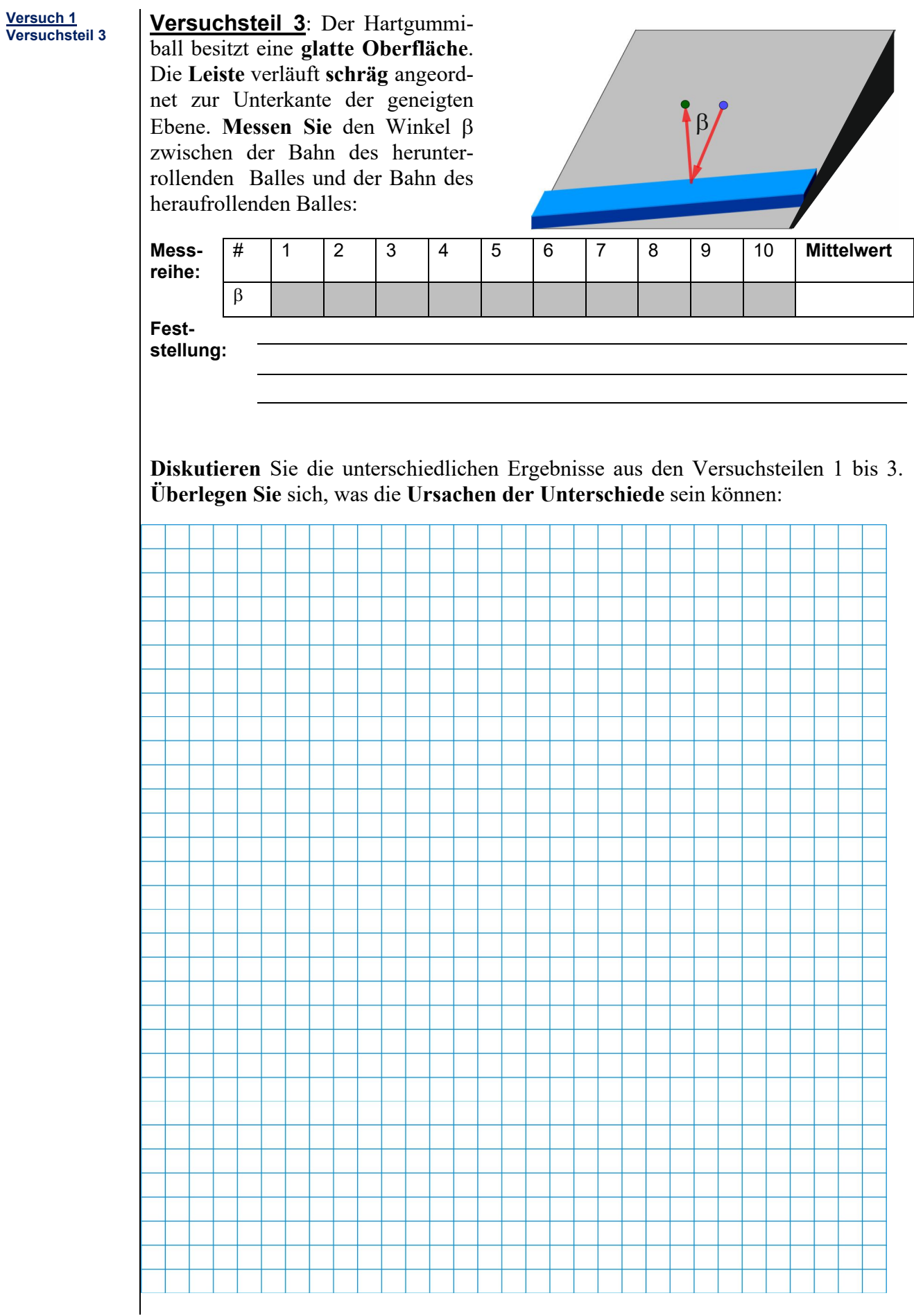

# **3.2 Ursachen zufälliger Fehler**

### **Versuch 2 – Masse einer Glaskugel Versuch 2**

Eine Glaskugel wird durch die Klasse gereicht. Jeder Schüler versucht, die Kugelmasse in  $g$  (Gramm) abzuschätzen. Um ein "Gespür" dafür zu entwicklen, wie sich 500 g in der Hand "anfühlen", wird vorher ein entsprechendes Gewichtsstück durch die Klasse gereicht.

**Jeder Schüler schreibt auf einem Zettel das von ihm geschätzte Gewicht**. Wenn die Kugelmasse von allen Schülern geschätzt und notiert wurde, werden die Zettel eingesammelt, die einzelnen Werte an die Tafel geschrieben und von den Schülern in die folgenden Felder eingetragen (je Feld eine Massenangabe):

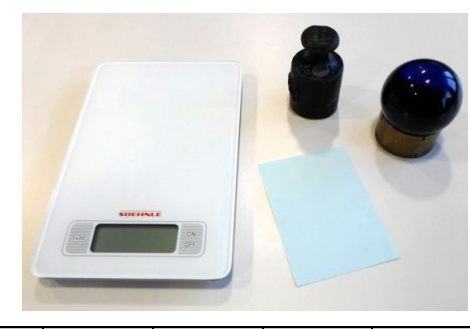

Die Mitschüler dürfen

Abschätzen der Masse einer Glaskugel

nicht sehen, was die Mitschüler geschätzt haben!

**Welche Gründe** kann das haben ?

1 2 3 4 5 6 7 8 9 10 **Tabelle 1**

Weiter unten werden Sie den Mittelwert dieser Einzelschätzungen berechnen

**Verallgemeinern Sie** in einem Satz die **Fehlerursache 1** in Versuch 2: **Fehlerursache 1**

# **Versuch 3** – Messen der Durchmesser von Haselnüssen<br>The Messen des Durch-

11 12 13 14 15 16 17 18 19 20

Es werden Gruppen zu je zwei Schülern gebildet. Jede Gruppe erhält <sup>20</sup> Haselnüsse und einen mechanischen Messschieber. Damit werden von den 20 Haselnüssen jeweils die **kleinsten Durchmesser** gemessen und in die folgenden Felder eingetragen:

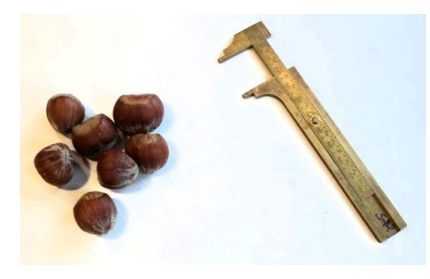

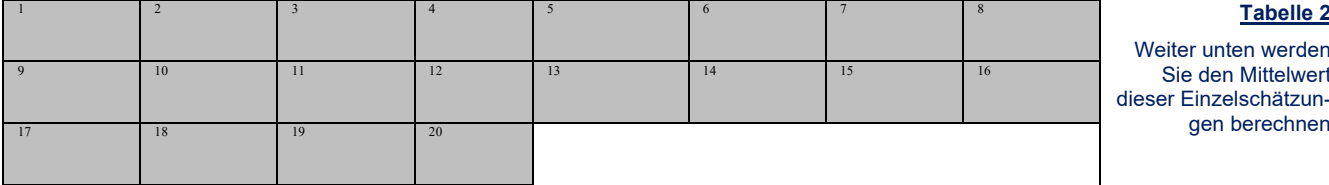

**Geben Sie** einen Grund dafür **an**, warum die Werte in der Liste **nicht gleich** sind:

**Verallgemeinern Sie** in einem Satz die **Fehlerursache 2** in Versuch 3: **Fehlerursache 2** 

**Geben Sie an, wie sich diese Fehler verringern lassen**:

**Fehlerursache 1: Fehlerursache 2:**

nüssen.

Messen des Durchmessers von Hasel-

Weiter unten werden Sie den Mittelwert dieser Einzelschätzungen berechnen

**01 – Messungen und Messfehler Seite 5**

### Eigentlich: **Arithmetischer Mittelwert**

### **Zu Versuch 2** <**m**> steht für die Mas-

se, **<**m**>** für den Mittelwert der eingeklammerten Größe.

### **Tabelle 3**

 $n=1,2, \cdots, 20$ <d><sup>n</sup> bezeichnet den Mittelwert der ersten n gemessenen Durchmesser.

# **3.3 Mittelwert (Punktschätzer)**

Berechnen Sie den Mittelwert <m> der Masse der Glaskugel aus den Einzelmessungen (no: Anzahl der Einzelmessungen):

 $\langle m \rangle = (m_1 + m_2 + \cdots + m_{n0}) \div n_0 =$ 

**<u>Zu Versuch 3</u>** Berechnen Sie den Mittelwert <d>des Haselnuss-Durchmessers aus den Einzelmessungen:

 $\langle d \rangle = (d_1 + d_2 + \cdots + d_{20}) \div 20 =$ 

Berechnen Sie die mittleren Durchmesser der 1. Messung  $[(d_1) \div 1]$ , der 1. und 2. Messung  $[(d_1+d_2)+2]$  usw. und tragen Sie diese Werte in die folgenden Felder ein:

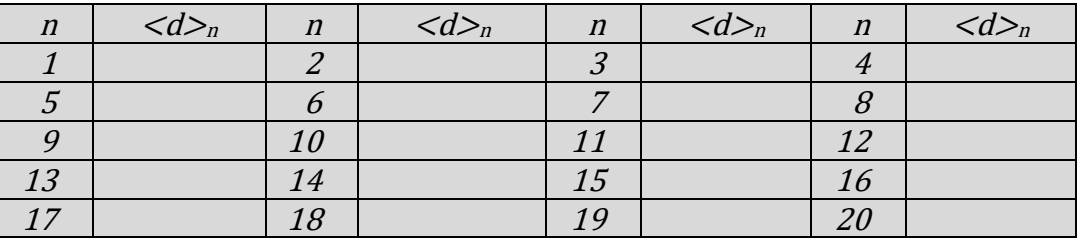

Tragen Sie im folgenden Koordinatensystem die Werte von  $d_n$  gegen n auf:

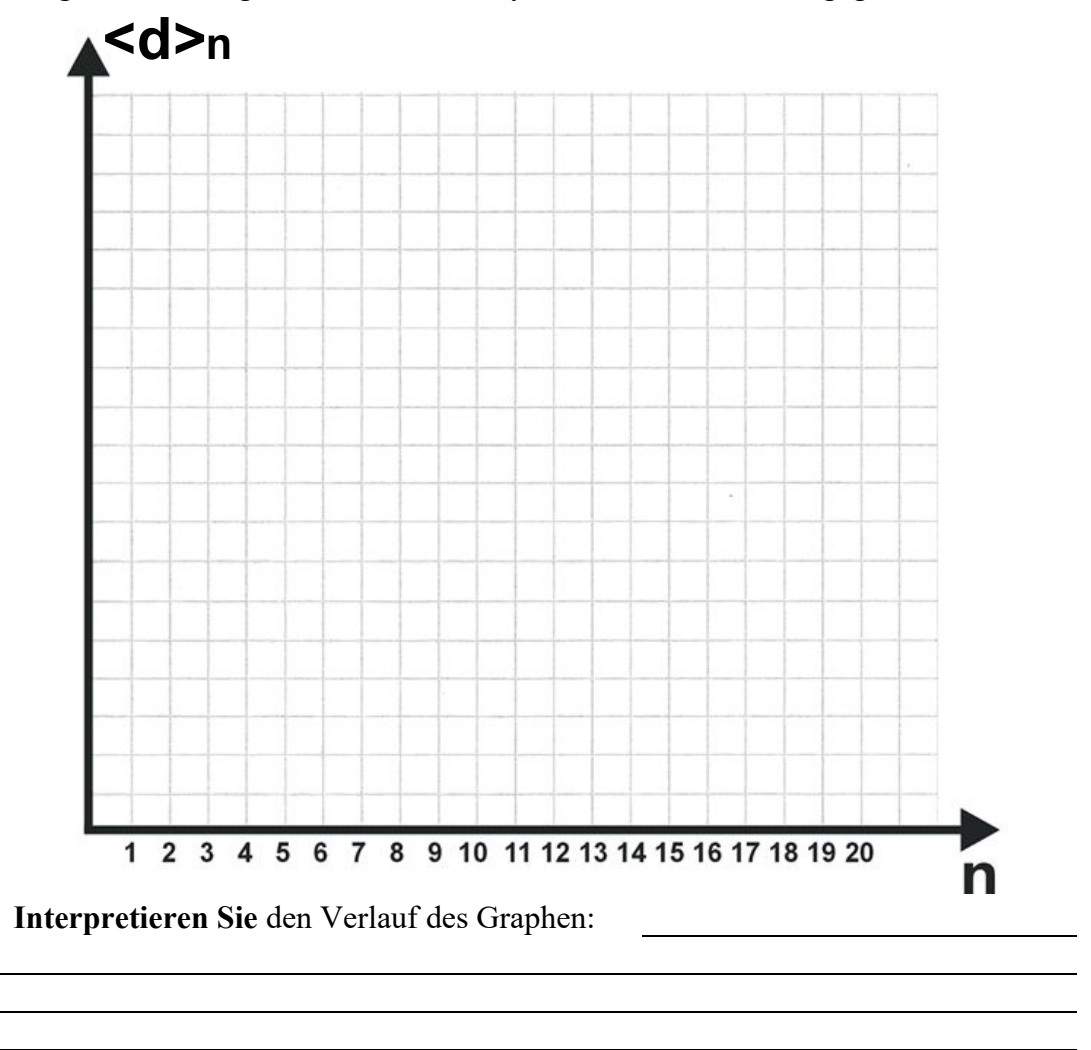

**Punktschätzer**

Da der Mittelwert aus einem einzelnen Wert besteht, spricht man auch von einem **Punktschätzer**.

## **3.4 Streuung (Intervallschätzer)**

### **Versuch 4 – Massen von Konservendosen Versuch 1** Massen Versuch 4

Ein Hersteller von Lebensmittelkonserven will feststellen, ob in einer Konserve mit der Aufschrift "Inhalt: 1 kg **Erbsen**" auch wirklich 1,0 kg Erbsen enthalten sind. Ferner will er wissen, ob sich in einer Konserve mit der Aufschrift "Inhalt: 1 kg ungeteilte **Aprikosen**" auch wirklich 1,0 kg Aprikosen befinden.

**Aufgabe 1**: *Geben Sie an*, wie der Hersteller ermitteln kann, ob im Durchschnitt die versprochene Mengenangabe auch wirklich "hinreichend" erfüllt wird?

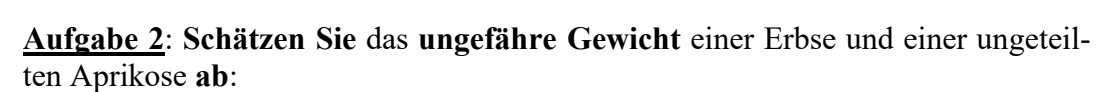

Ungefähres Gewicht einer Erbse:  $g = |$  kg Ungefähres Gewicht einer Aprikose:  $g = |$  kg

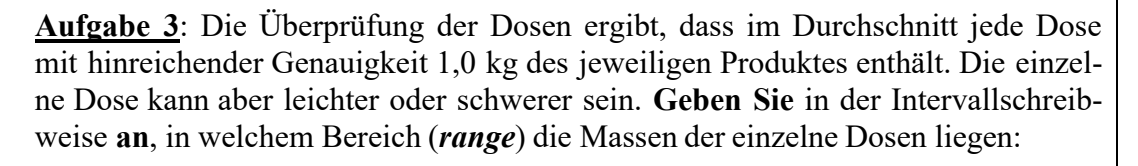

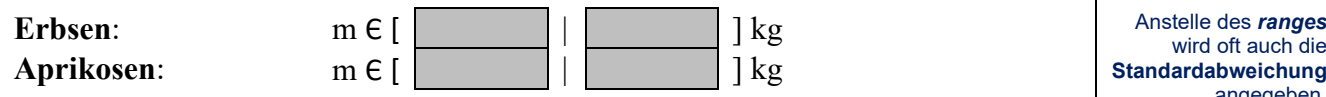

Das Intervall zwischen dem kleinsten und dem größten Wert wird auch als "*range*" (Bereich) bezeichnet. Dieser Wert ist ein Maß für die **Streuung** der Einzelstichproben (hier: der Massen der einzelnen Konservendosen) um den Mittelwert herum. Da der Bereich der möglichen Massen ein Intervall zwischen der kleinsten und der größten Masse darstellt, spricht man hier von einem **Intervallschätzer**.

### **3.5 Ausreißer**

Manchmal treten bei Messungen Ergebnisse auf, die sehr stark vom erwarteten Wert abweichen und daher als "Ausreißer" bezeichnet werden. In der Fachliteratur ist die Behandlung solcher Ausreißer intensiv diskutiert.

**Tritt bei einem Versuch ein Ausreißer auf**, wird im Rahmen dieses Praktikums folgenderweise verfahren:

- **Schritt 1:** Der Versuchsschritt, bei dem der Ausreißer auftrat, wird **wiederholt**  (sofern möglich).
- **Schritt 2:** Ist der Versuchsschritt **nicht wiederholbar**, wird der Wert nur dann ersatzlos gestrichen, wenn es eine **plausible Begründung** für den Ausreißer gibt.
- **Schritt 3: Auf jeden Fall** ist der Ausreißer und dessen weitere Behandlung im **Versuchsprotokoll** genau zu protokollieren.

Massen von **Konservendosen** 

> **Versuch 4 Aufgabe 1**

**Versuch 4 Aufgabe 2**

### **Versuch 4 Aufgabe 3**

wird oft auch die **Standardabweichung** angegeben. In diesem Praktikum wird allerdings nur der *range* als Streumaß verwendet.

**Intervallschätzer**

**Ausreißer**

**Ausreißer und deren Behandlung** im Protokoll **genau vermerken** !

# **4 Digitale Messwert-Analyse**

Zur Analyse von Messwerten bieten sich eine Reihe von digitalen Möglichkeiten an (PC, Taschenrechner, Smartphone/Tablet), die hier nur kurz erwähnt werden:

## **4.1 Taschenrechner**

Ihr als Hilfsmittel zugelassener **Taschenrechner** kann mit großer Wahrscheinlichkeit alle im Praktikum verlangten statistischen Auswertungen durchführen.

Lesen Sie hierzu die Gebrauchsanweisung durch, die Ihrem Taschenrechner beigelegt war oder die Sie über das Internet herunterladen können.

## **4.2 Tabellenkalkulation**

Wenn Sie eine Lizens für Microsoft EXCEL® besitzen, können Sie Ihre Auswertungen auch mit diesem **Tabellenkalkulationsprogramm** durchführen. Nähere Informationen entnehmen Sie den Handbüchern oder dem Internet.

Es gibt auch kostengünstigere oder kostenlose Open-Office-Programme, die EXCEL®-kompatibel sind (bzw. sein sollen).

### **4.3 GeoGebra**

GeoGebra ist ein Computer-Algebra-System (CAS) mit einem ausgedehnten Geometrie-Teil (Geometrie und Algebra → GeoGebra). GeoGebra kann kostenlos über das Internet bezogen werden.

Neben seinen Fähigkeiten in Algebra, Analysis und Geometrie bietet GeoGebra auch die Möglichkeit, **statistische Auswertungen** durchzuführen.

### **5 Zusammenfassung**

Messfehler können unterschiedliche Ursachen haben. **Ursachen systematischer Fehler** stecken zum Beispiel im Versuchsaufbau und lassen sich nur schwer erkennen (Versuch 2, Versuchsteil 3). **Zufällige Fehler** erkennt man an der Streuung der einzelnen Messwerte. Ihre Ursachen liegen entweder in der **Ungenauigkeit des Messverfahrens** (Versuch 2 – Messung des Gewichtes einer Glaskugel) oder in der **Natur des vermessenen Objektes** (Versuch 2 – Messung des Durchmessers von Haselnüssen). Der (arithmetische) **Mittelwert** ist ein einzelner Wert (**Punktschätzer**), der die Gesmtheit aller Einzelmessungern "ersetzt". Der *range* gibt das Intervall ein, in dem alle einzelnen Messwerte liegen (**Intervallschätzer**).

### **6 Literatur und Quellen**

- **/1/** Andreas Jäger. Statistik mit Mathematica. Springer Verlag, Heidelberg. 1997.
- **/2/** A1 Statistische Auswertung von Messreihen. Zusammenfassung der statistischen Methoden für das physikalische Praktikum an der Fach- und Berufsoberschule Bad Neustadt a.d. Saale. 2018.
- **/3/** Physik –FOS Technik Bayern 11. Verlag Europa Lehrmitte, Haan-Gruiten, 2017. ISBN 978-3-8085-8759-1. S. 174 ff.

Statistische Auswertungen mit dem Taschenrechner

Näheres in der Anleitung Ihres **Taschenrechners** 

Statistische Auswertungen mit EXCEL®

Sicheres Arbeiten mit einem Tabellenkalkulationsprogramm hilft Ihren auch später weiter – vom Studium über Bewerbungen bis zum Beruf.

Statistische Auswertungen mit GeoGebra

GeoGebra werden Sie auch im Physik-Unterricht und in Mathematik verwenden können.

Systematischer Fehler

Zufälliger Fehler

**Mittelwert** 

*range*

Bietet einen Überblick auf statistische Methoden.

Dieses Dolument erhält jeder Schüler zu Beginn des physikalischen Praktkums. Ihr Physikschulbuch für die 11. Jahrgangsstufe